# <span id="page-0-0"></span>Elements of a programming language – 4

Marcin Kierczak

23 October 2016

Marcin Kierczak [Elements of a programming language – 4](#page-32-0)

Marcin Kierczak [Elements of a programming language – 4](#page-0-0)

# Contents of the lecture

- variables and their types
- operators
- **a** vectors
- **e** numbers as vectors
- strings as vectors
- **o** matrices
- **•** lists
- **o** data frames
- objects
- **repeating actions: iteration and recursion**
- **decision taking: control structures**
- **functions in general**
- **variable scope**
- **base functions**

In several algorithms, the point is to repeat certain action several times. In a mathematical formulas language, we have for instance the following signs for repeating an action:

 $\Sigma_{i=1}^n$  (*expression*)

which denotes addition over elements with indices 1*...n* or

Π *n <sup>i</sup>*=1(*expression*)

which denotes multiplication.

It is important to learn how to translate these (and similar) formulas into the R language.

One way to repeat an action is to use the **for-loop**

```
for (i in 1:5) {
  cat(paste('Performing operation no.', i), '\n')
}
```
## Performing operation no. 1 ## Performing operation no. 2 ## Performing operation no. 3 ## Performing operation no. 4 ## Performing operation no. 5 A slight modification of the above example will skip odd indices.

```
for (i in c(2,4,6,8,10)) {
  cat(paste('Performing operation no.', i), '\n')
}
```
- ## Performing operation no. 2
- ## Performing operation no. 4
- ## Performing operation no. 6
- ## Performing operation no. 8
- ## Performing operation no. 10

### Repeating actions – for loop external counter

Sometimes, we also want an external counter:

```
cnt < -1for (i in c(2,4,6,8,10)) {
  cat(paste('Performing operation no.', cnt,
            'on element', i), '\n')
  cnt \leq cnt + 1
}
```

```
## Performing operation no. 1 on element 2
## Performing operation no. 2 on element 4
## Performing operation no. 3 on element 6
## Performing operation no. 4 on element 8
## Performing operation no. 5 on element 10
```
### Repeating actions – for loop an example

Say, we want to add 1 to every element of a vector:

```
vec < -c(1:5)vec
```
## [1] 1 2 3 4 5

```
for (i in vec) {
  vec[i] \le vec[i] + 1
}
vec
```
### ## [1] 2 3 4 5 6

# Repeating actions – avoid loops and vectorize!

The above can be achieved in R by means of vectorization:

```
vec < -c(1:5)vec + 1
```

```
## [1] 2 3 4 5 6
```
Let us compare the time of execution of the vectorized version (vector with 10,000 elements):

## user system elapsed ## 0.034 0.003 0.037

to the loop version:

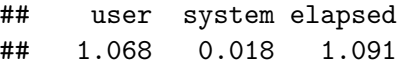

There is also another type of loop inR, the **while loop** which is executed until some condition is true.

```
x \le -1while (x < 5) f
  cat(x, " ... ")
  x \leftarrow x + 1}
## 1 ... 2 ... 3 ... 4 ...
```
When we explicitely repeat an action using a loop, we talk about **iteration**. We can also repeat actions by means of **recursion**, i.e. when a function calls itself. Let us implement a factorial !:

```
factorial.rec \leq function(x) {
  if (x == 0 || x == 1)return(1)
  else
    return(x * factorial.rec(x - 1)) # Recursive call!
}
factorial.rec(5)
```
## [1] 120

### $Recursion = iteration?$

Yes, every iteration can be converted to recursion (Church-Turing conjecture) and vice-versa. It is not always obvious, but theoretically it is doable. Let's see how to implement factorial in iterative manner:

```
factorial.iter \leq function(x) {
  if (x == 0 \mid x == 1)return(1)
  else {
    tmp < - 1for (i \in 2:x) {
      tmp < -tmp * i}
    return(tmp)
 }
}
factorial.iter(5)
```
# $Recursion == iteration$ , really?

More writing for the iterative version, right? What about the time efficiency?

The recursive version:

## [1] 2.432902e+18

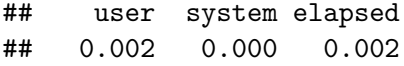

And the iterative one:

## [1] 2.432902e+18

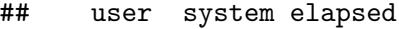

## 0.002 0.000 0.002

## Loops – void growing data

Avoid changing dimensions of an object inside the loop:

```
v <- c() # Initialize
for (i in 1:100) {
  v \leftarrow c(v, i)}
```
It is much better to do it like this:

```
v <- rep(NA, 100) # Initialize with length
for (i in 1:100) {
 v[i] <- i
}
```
Always try to know the size of the object you are going to create!

Often, one has to take a different course of action depending on a flow of the algorithm. You have already seen the **if-else** block. Let's print only odd numbers [1*,* 10]:

```
v \le -1:10for (i in v) {
  if (i %% 2 != 0) { # if clause
    cat(i, ' ')
  }
}
```
## 1 3 5 7 9

# Decision taking – if-else

If we want to print 'o' for an odd number and 'e' for an even, we could write either:

```
v < -1:10for (i in v) {
  if (i %% 2 != 0) { # if clause
    cat('o ')
  }
  if (i %% 2 == 0) { # another if-clause
    cat('e ')
  }
}
## o e o e o e o e o e
```
#### or

```
v \le -1:10for (i in v) {
  if (i %% 2 != 0) { # if clause
    cat('o ')
  } else { # another if-clause
    cat('e ')
  }
}
```
#### ## o e o e o e o e o e

### Decision taking – if-else

or else

```
v \le -1:10for (i in v) {
  tmp <- 'e ' # set default to even
  if (i %% 2 != 0) { # if clause
    tmp <- 'o ' # change default for odd numbers
  }
  cat(tmp)
}
```
#### ## o e o e o e o e o e

Each three are ways are good and are mainly the matter of style. . .

## Decision taking – more alternatives

So far, so good, but we were only dealing with 3 alternatives. Let's say that we want to print '?' for zero, 'e' for even and 'o' for an odd number:

```
v \le -0.10for (i in v) {
  if (i == 0) {
    cat('? ')
  } else if (i %% 2 != 0) { # if clause
    cat('o ')
  } else { # another if-clause
    cat('e ')
  }
}
```
#### ## ? o e o e o e o e o e

Congratulations! You have just learned the **if-else if-else** clause. Marcin Kierczak Elements of a programming language - 4

# **Switch**

If-else clauses operate on logical values. What if we want to take decisions based on non-logical values? Well, if-else will still work by evaluating a number of comparisons, but we can also use **switch**:

```
switch.demo \leftarrow function(x) {
  switch(class(x),
         logical =,
         numeric = cat('Numeric or logical.'),
         factor = cat('Factor.'),
         cat('Undefined')
          )
}
switch.demo(x=TRUE)
```
## Numeric or logical.

```
switch.demo(x=15)
```
### Functions 1

Often, it is really handy to re-use some code we have written or to pack together the code that is doing some task. Functions are a really good way to do this in R:

```
add.one <- function(arg1) {
  arg1 \leftarrow \arg_1 + 1return(arg1)
}
add.one(1)
## [1] 2
```
**add.one**()

## Error in add.one $()$ : argument "arg1" is missing, with no

# Anatomy of a function

A function consists of: formal arguments, function body and environment:

**formals**(ecdf)

## \$x

**body**(plot.ecdf)

```
## {
## plot.stepfun(x, ..., ylab = ylab, verticals = vertion
## pch = pch)
## abline(h = c(0, 1), col = col.01line, 1ty = 2)## }
```
**environment**(ecdf)

## <environment: namespace:stats> Elements of a programming language  $-4$ 

### Functions – default values

Sometimes, it is good to use default values for some arguments:

```
add.a.num \leq function(arg, num=1) {
  arg <- arg + num
  return(arg)
}
add.a.num(1, 5)
## [1] 6
add.a.num(1) # skip the num argument?
## [1] 2
add.a.num(num=1) # skip the num argument?
```
## Error in add.a.num(num = 1): argument "arg" is missing,

### Functions – order of arguments

```
args.demo \leq function(x, y, arg3) {
  print(paste('x =', x, 'y =', y, 'arg3 =', arg3))
}
args.demo(1,2,3)
```
##  $[1]$  "x = 1 y = 2 arg3 = 3"

**args.demo**(x=1, y=2, arg3=3)

##  $[1]$  "x = 1 y = 2 arg3 = 3"

**args.demo**(x=1, 2, 3)

##  $[1]$  "x = 1 y = 2 arg3 = 3"

**args.demo**(a=3, x=1, y=2)

```
args.demo2 <- function(x, arg2, arg3) {
  print(paste('x =', x, 'arg2 =', arg2, 'arg3 =', arg3))
}
args.demo2(x=1, y=2, ar=3)
```
## Error in args.demo2( $x = 1$ ,  $y = 2$ , ar = 3): argument 3 ma

Functions 'see' not only what has been passed to them as arguments:

```
x \leftarrow 7v \leq -3xyplus \leftarrow function(x) {
  x \leftarrow x + yreturn(x)
}
y <- xyplus(x)
y
```
## [1] 10

### Functions – variables scope cted.

Everything outside the function is called **global environment**. There is a special operator for working on global environment from within a function:

```
x \le -1xplus \leftarrow function(x) {
  x \leq -x + 1}
xplus(x)
x
## [1] 2
xplus(x)
x
## [1] 3
```
### Functions – the dot-dot-dot argument

There is a special argument **. . .** (ellipsis) which allowes you to give any number of arguments or pass arguments downstream:

c *# Any number of arguments*

```
## function (..., recursive = FALSE) .Primitive("c")
```

```
my.plot <- function(x, y, ...) { # Passing downstream
  plot(x, y, las=1, cex.axis=.8, ...)
}
my.plot(1,1)
```
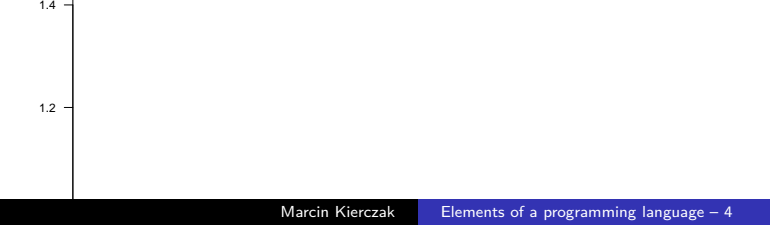

### Functions – the dot-dot-dot argument trick

What if the authors of, e.g. plot.something wrapper forgot about the dot-dot-dot?

```
my.plot <- function(x, y) { # Passing downstrem
 plot(x, y, las=1, cex.axis=.8, ...)}
formals(my.plot) <- c(formals(my.plot), alist(... = ))
my.plot(1, 1, col='red', pch=19)
```
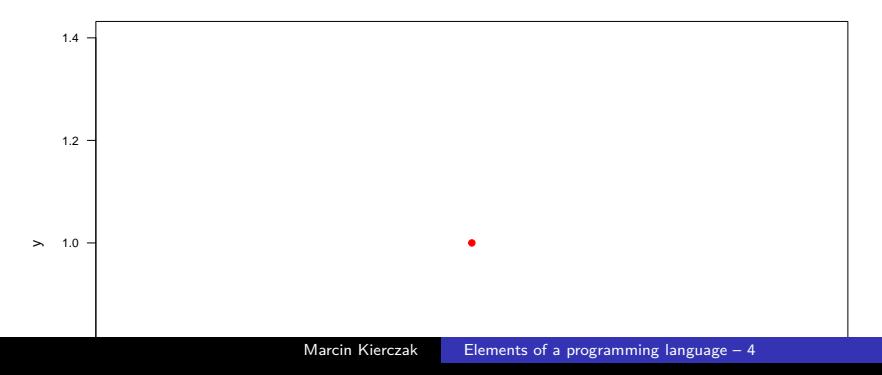

In R, arguments are evaluated as late as possible, *i.e.* when they are needed. This is **lazy evaluation**:

```
h \le function(a = 1, b = d) {
  d \leftarrow (a + 1) \hat{ } 2
  c(a, b)
}
h()
```
## [1] 1 4

The above won't be possible in, e.g. C where values of both arguments have to be known before calling a function **eager evaluation**.

# In R everything is a function

Because in R everything is a function, we can redefine things:

`+`

## function (e1, e2) .Primitive("+")

 $\rightarrow$   $\rightarrow$   $\rightarrow$  function(e1, e2) { e1 - e2 }  $2 + 2$ 

## [1] 0

**rm**("+")

 $2 + 2$ 

## [1] 4

Operators like  $+$ ',  $-$ ' or '\*' are using the so-called **infix** functions, where the function name is between arguments. We can define our own:

```
\gamma_{p}<sup>'</sup> \sim function(x, y) {
  paste(x,y)
}
'a' %p% 'b'
```
## [1] "a b"

<span id="page-32-0"></span>When we start R, the following packages are pre-loaded automatically:

*# .libPaths() # get library location # library() # see all packages installed* **search**() *# see packages currently loaded*

## [1] ".GlobalEnv" "package:stats" "package:gra

Check what basic functions are offered by packages: base, utils and we will soon work with package graphics. If you want to see what statistical functions are in your arsenal, check out package stats.